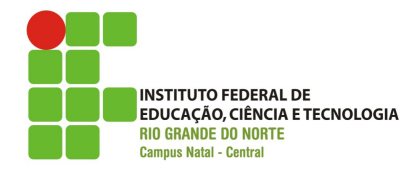

# **INSTITUTO FEDERAL DE EDUCAÇÃO CIÊNCIA E TECNOLOGIA DO RIO GRANDE DO NORTE**

# **PROGRAMA DE DISCIPLINA**

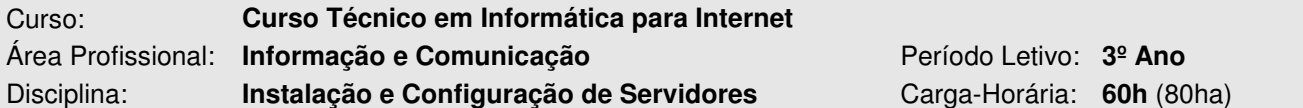

#### **Ementa**

Instalação, configuração e administração básica de infraestrutura de servidores web e de banco de dados. Administração de sistemas operacionais abertos e proprietários.

Nenhum

## **Pré-Requisitos**

**Objetivos** 

- ♦ Instalar um servidor de sistema operacional aberto e proprietário;
- ♦ Criar um usuário em um servidor de sistema operacional aberto e proprietário;
- Instalar serviços em um servidor de sistema operacional aberto e proprietário.

#### **Conteúdo Programático**

- 1. Instalando um sistema operacional proprietário
	- 1.1. Planejando a instalação
		- 1.1.1. Escolhendo o tipo do servidor
		- 1.1.2. Particionamento
		- 1.1.3. Executando a instalação
	- 1.2. Noções básicas de sistema
	- 1.3. Serviços de sistema
	- 1.4. Instalação de serviços
		- 1.4.1. Instalação do servidor web
			- 1.4.1.1. Diretivas de configuração
			- 1.4.1.2. Publicação de sites
		- 1.4.2. Instalação do servidor de banco de dados
			- 1.4.2.1. Diretivas de configuração
			- 1.4.2.2. Criação de base de dados e usuários
			- 1.4.2.3. Atribuição de permissões
- 2. Instalando um sistema operacional aberto
	- 2.1. Planejando a instalação
		- 2.1.1. Particionamento
		- 2.1.2. Seleção de pacotes
		- 2.1.3. Executando a instalação
	- 2.2. Noções básicas de sistema
		- 2.2.1. Tipos de usuários
		- 2.2.2. Utilização de terminal
		- 2.2.3. Comandos de manipulação de arquivos
		- 2.2.4. Edição de arquivos
		- 2.2.5. Acesso remoto
	- 2.3. Instalação de pacotes

## 2.4. Instalando o servidor web

- 2.4.1. Arquivos de configuração
- 2.4.2. Instalação de módulos
- 2.4.3. Publicando uma página web
- 2.5. Instalando o servidor de banco de dados
	- 2.5.1. Arquivos de configuração
	- 2.5.2. Criação de base de dados e usuários
	- 2.5.3. Atribuição de permissões

## **Procedimentos Metodológicos e Recursos Didáticos**

- ♦ Aulas teóricas expositivas,
- Aulas práticas em laboratório,
- Desenvolvimento de projetos,
- Quadro branco, computador, projetor multimídia.

#### **Avaliação**

- ♦ Avaliações escritas e práticas,
- Trabalhos individuais e em grupo (listas de exercícios, estudos dirigidos, pesquisas),
- Apresentação dos trabalhos desenvolvidos.

#### **Bibliografia Básica**

- 1. BADDINI, Francisco. Windows server 2003 em português: implementação e administração. 6. ed. São Paulo: Érica, 2007. 371 p. il. ISBN 978-85-7194-983-6. (7 exemplares)
- 2. MORIMOTO, Carlos E. Redes e servidores Linux: guia prático. 2.ed. Porto Alegre: Sul Editores, 2006. 443 p. il. ISBN 85-9959-306-4. (11 exemplares)
- 3. MOTA FILHO, João Eriberto. Descobrindo o linux: entenda o sistema operacional GNU/linux. São Paulo: Novatec, 2006. 424 p. il. ISBN 85-7522-090-X. (5 exemplares)

#### **Bibliografia Complementar**

- 1. STANEK, William R. Windows server 2008: guia de bolso do administrador. Porto Alegre: Bookman, 2009. 672 p. il. ISBN 978-85-7780-380-4. (10 exemplares)
- 2. THOMPSON, Marco Aurélio. Windows server 2003 em português: administração de redes. São Paulo: Érica, 2003. 370 p. il. ISBN 85-7194-980-8. (4 exemplares)
- 3. DALTON, Patrick. MS SQL Server 7 Black Book. Makron Books, São Paulo, 1999. (5 exemplares)
- 4. HOTEK Mike. Microsoft SQL Server 2008: Passo a Passo. Bookman, 2010 (0 exemplar)

#### **Informações Adicionais**

SQL Server, PostgreSQL, MySQL

**Software(s) de Apoio:** 

- VMWare ou VirtualBOX
- **Windows Server**
- Ubuntu ou Debian
- ♦ http://www.microsoft.com/windowsserver2008/en/us/default.aspx
- http://www.microsoft.com/sqlserver/en/us/default.aspx

**Site(s):** 

- ♦ http://www.virtualbox.org
- http://www.vmware.com
- http://www.debian.org
- http://www.ubuntu.com